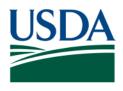

# **United States Department of Agriculture**

Agricultural Marketing Service, Specialty Crops Program, Specialty Crops Inspection Division

# BILLING DIVISIONS OF THE SPECIALTY CROPS PROGRAM FOR INSPECTION SERVICES

The following guidance and procedures are to be used by Federal market offices and Federal/State inspection offices when billing divisions within the Specialty Crops Program (SCP) for services performed by a Specialty Crops Inspection Division (SCI) or Federal/State (F/S) inspector.

#### **Billing Form and Charge Computation**

#### A. Services Rendered to SCP Divisions:

Federal market and Federal/State offices should prepare Form SC-213, "Inspection or Audit Services Rendered to Other SC Program Divisions," whenever services are performed at the request of a SCP office. Typically, bills are issued to one of the following Divisions:

- 1. SCI Division. For official sampling of products.
- 2. PACA Division. For Inspections performed for the documentation of compliance under the Perishable Agricultural Commodities Act.
- 3. Marketing Order and Agreement Division (MOAD). For inspections performed for the documentation of compliance under the Agricultural Marketing Agreement Act of 1937.

# B. <u>Computation of Charges</u>:

#### 1. Service Time:

Bill sampling or inspection time on an hourly basis as determined by the actual amount of on-site time required to perform the service.

Bill regular hours at the current SCI Division regular hourly rate, and bill overtime and holiday hours at the combined SCI Division regular and premium hourly rate. Do not charge overtime to another SCP Division when the service performed during overtime hours could have been performed during regular hours had it been given priority (e.g. when a service to a SCP Division is deferred in

Effective Date: March 2017 Page 2 of 7

order to accommodate commercial requests for inspections of more perishable commodities).

# 2. Expenses:

Assess travel charges in accordance with SCI Division guidance. Charge all other expenses (e.g. tolls, cost of shipping, etc.) incurred in travel to and from the service site and in performance of the service.

## **Preparing the SC-213 Form**

To prepare the SC-213, complete each of the areas designated by column or block title with the information described below. If more than one inspector was provided during the period, be sure to enter charges for each separately. (See <u>Example I</u> in which the areas correspond to the areas listed below.)

## A. "SCP Division Receiving Service":

Enter the name of the SCP Division that received the sampling or inspection service.

# B. "Location of Service" and "Month and Year of Service(s)":

Enter the city and state of the SCP office that requested the service and the month and year the service(s) were provided.

### C. "Month and Year of Corresponding FV-218":

This block is only for the use of F/S offices. Enter the month and year of the FV-218 upon which the State received credit for the service.

#### D. "Service Description" Enter the following items:

- 1. Date(s) the service was performed;
- 2. Name and title of the SCI Division or F/S inspector who conducted the service;
- 3. Name(s) of the commodity(ies) upon which the service was conducted, name of the applicant, and location where the service was performed; and
- 4. Notice of Sampling or Certificate Number.

#### E. "Hours Worked' and 'Hourly Rate":

Enter the number of regular hours utilized to conduct the service and the hourly rate charged; also enter the number of overtime or holiday hours and the hourly rate charged.

Effective Date: March 2017 Page 3 of 7

## F. <u>"Total Charge for Time"</u>:

Enter the total charged for the hours of service (multiply regular hours by the hourly rate and add any overtime charged).

## G. <u>"Expenses Incurred"</u>:

- 1. Travel Charges. Enter the standard service mileage for regularly serviced sites, or actual round-trip mileage for infrequently serviced sites. Multiply this by the travel expense rate to determine the total travel charge.
- 2. Other Expenses. Enter the total charged for each additional expense incurred. Identify the expenses as specifically as possible.

# H. <u>"Total Charge for Service"</u>:

Enter the total of all charges for each inspector. It is important to specify the charges for each inspector individually.

# I. "Grand Total for All Services":

Enter the sum of all amounts listed in the "Total" column.

# J. "Credit the Inspection Program of the State of ...":

This block is only for the use of F/S offices. Enter the name of the State which has provided the inspector(s) and taken a credit for the "Grand Total" on its FV-218.

#### K. "Federal Market Office Providing Service(s)":

This block is only for the use of FM offices. Enter the name of the Federal market office providing the inspector(s) for the service.

# L. "Signature of Federal Supervisor or Officer-In-Charge":

The officer-in-charge (if a FM office provided the service) or the Federal Program Manager or designee (if the State provided the service) must sign in this block to validate the SC-213.

Effective Date: March 2017 Page 4 of 7

# Distributing the Documentation of Services Rendered to Other Branches

#### A. General

#### 1. Original SC-213:

Federal market offices will promptly send the completed form to Inspection Services at the address below.

Randle Macon, Associate Director USDA, AMS, SCP, SCI Inspection Services 1400 Independence Avenue, SW Room 1536-S, Stop 0240 Washington, DC 20250-0240

A copy of the SC-213 and either one copy of the certificate or one copy of the Notice of Sampling with its corresponding inspection request form, FV-237 or FV-356, must also be sent to the appropriate Regional office.

- 2. F/S offices will retain the completed form and attach it to the FV-218 upon which the State receives credit for the service; the FV-218 and the attached SC-213 form(s) should be sent by the 20th day of the following month to the appropriate Federal Program Managers for review.
- 3. One copy of the SC-213 to remain on file at the issuing office.

# B. Distribute to the Division serviced:

#### 1. SCI Division:

One copy of the SC-213 and one copy of both the Notice of Sampling and the inspection request, form FV-237 or FV-356, to the SCI office requesting services.

Note:

The Notice of Sampling is a serially numbered document only in the Fresh Electronic Inspection Reporting/Resource System (FEIRS). For paper documents, it is suggested that for record-keeping purposes a number be assigned and placed in the upper right hand corner. The number may be created as follows:

- The first numeral indicates the month of the date of the sampling and
- The second numeral indicates the position in the sequence of bills issued that month; e.g. "5-1" would signify "May, first bill."

Effective Date: March 2017 Page 5 of 7

The assigned number would be shown on the SC-213 (see <u>Preparing the SC-213</u> Form).

#### 2. PACA Division:

One copy of the SC-213 along with the original certificate(s) and one copy of the certificate(s) to:

Misbranding Officer
United States Department of Agriculture
AMS – Specialty Crops Program
Investigative Enforcement Branch, PACA Division
1400 Independence Ave., SW Rm. 1509-S
Washington, DC 20250-0242

### 3. Marketing Order and Agreement Division:

One copy of the SC-213 along with the original certificate(s) and one copy of the certificate(s) to:

Deputy Director, Marketing Order and Agreement Division USDA, AMS, SCP, MOAD 1400 Independence Avenue, SW Room 1406-S, Stop 0237 Washington, DC 20250-0237

The electronic version of the SC-213 is located on the AMS web site at the following link: https://www.ams.usda.gov/resources/sc213.

Effective Date: March 2017 Page 6 of 7

# **Example I:**

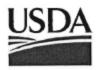

# United States Department of Agriculture

Agricultural Marketing Service, Specialty Crops Program, Specialty Crops Inspection Division

# Inspection or Audit Services Rendered to Other SC Program Divisions

| SCP DIVISION<br>RECEIVING SERVICE                                                                                                 | Perishable Agricultural<br>Commodities Act (PACA) |                 | MONTH AND YEAR OF<br>SERVICE(S)                                      |                                                                                                    | 01/23/17                     |                                   |
|----------------------------------------------------------------------------------------------------|---------------------------------------------------|-----------------|----------------------------------------------------------------------|----------------------------------------------------------------------------------------------------|------------------------------|-----------------------------------|
| LOCATION OF SERVICE                                                                                                    | Albany, NY                                        |                 | MONTH AND YEAR OF<br>CORRESPONDING FV-218<br>(ENTERED BY FPM OR OIC) |                                                                                                    | 01/17                        |                                   |
| SERVICE DESCRIPTION (DATES, NAMES OF INSPECTORS, COMMODITIES, DOCUMENT OR CERTIFICATE NUMBERS)                                    |                                                   | HOURS<br>WORKED | HOURLY<br>RATE (\$)                                                  | TOTAL<br>CHARGE FOR<br>TIME (\$)                                                                                                    | EXPENSES<br>INCURRED<br>(\$) | TOTAL<br>CHARGE FOR<br>SERVICE(S) |
| January 23, 2017<br>John S. Doe, State Inspector<br>Verified obliteration of markings which<br>had constituted misbranding at ABC |                                                   | 1.00            | \$ 74.00                                                             | \$ 74.00                                                                                                    | \$ 26.40                     | \$ 100.40                         |
| Produce. Inspection certificate<br>M-12345-6.                                                                                     |                                                   | 0.00            | \$ 0.00                                                              | \$ 0.00                                                                                                    |                              | \$ 0.00                           |
|                                                                                                    | F                                                 | 0.00            | \$ 0.00                                                              | \$ 0.00                                                                                                    |                              | \$ 0.00                           |
|                                                                                                    |                                                   | 0.00            | \$ 0.00                                                              | \$ 0.00                                                                                                    |                              | \$ 0.00                           |
| REMARKS:                                                                                                    |                                                   |                 |                                                                      | ODAND TOT                                                                                                    | AL FOR ALL                   |                                   |
|                                                                                                    |                                                   |                 |                                                                      | GRAND TOTAL FOR ALL<br>SERVICES \$ 100.4                                                                                                    |                              | \$ 100.40                         |
| CREDIT THE INSPECTION PROGRAM OF THE STATE OF:                                                                                    |                                                   |                 |                                                                      | Instructions: Prepare form in accordance with instructions. In Federal and Federal-State Supervisors Manual. Remit: the completed form with Email: FPBStatePartners@ams.usda.gov or Mail to: USDA AMS SCP SCI Division Federal-State Accounts 1400 Independence Avenue SW Room 1536-S Stop 0240 Washington, DC 20250-0240 |                              |                                   |
| New York                                                                                                    |                                                   |                 |                                                                      |                                                                                                    |                              |                                   |
| (ENTERED BY FPM OR OIC) FEDERAL MARKET PROVIDING SERVICE(S):                                                                      |                                                   |                 |                                                                      |                                                                                                    |                              |                                   |
| N/A                                                                                                    |                                                   |                 |                                                                      |                                                                                                    |                              |                                   |
| SIGNATURE OF FEDERAL SUPERVISOR OR OFFICER IN CHARGE:                                                                             |                                                   |                 |                                                                      | DATE:                                                                                                    |                              |                                   |
| James Smit                                                                                                    | h, Federal Pro                                    | gram M          | anager                                                               | 02/04/                                                                                                    | 17                           |                                   |

Effective Date: March 2017 Page 7 of 7

"SCI moving forward in the 21st Century using technology, innovation, and old fashioned hard work"

Non-Discrimination Policy: In accordance with Federal civil rights law and U.S. Department of Agriculture (USDA) civil rights regulations and policies, the USDA, its Agencies, offices, and employees, and institutions participating in or administering USDA programs are prohibited from discriminating based on race, color, national origin, religion, sex, gender identity (including gender expression), sexual orientation, disability, age, marital status, family/parental status, income derived from a public assistance program, political beliefs, or reprisal or retaliation for prior civil rights activity, in any program or activity conducted or funded by USDA (not all bases apply to all programs). Remedies and complaint filing deadlines vary by program or incident.

Persons with disabilities who require alternative means of communication for program information (e.g., Braille, large print, audiotape, American Sign Language, etc.) should contact the responsible Agency or USDA's TARGET Center at (202) 720-2600 (voice and TTY) or contact USDA through the Federal Relay Service at (800) 877-8339. Additionally, program information may be made available in languages other than English.

To file a program discrimination complaint, complete the USDA Program Discrimination Complaint Form, AD-3027, found online at <a href="http://www.ascr.usda.gov/complaint\_filing\_cust.html">http://www.ascr.usda.gov/complaint\_filing\_cust.html</a> and at any USDA office or write a letter addressed to USDA and provide in the letter all of the information requested in the form. To request a copy of the complaint form, call (866) 632-9992. Submit your completed form or letter to USDA by: (1) mail: U.S. Department of Agriculture, Office of the Assistant Secretary for Civil Rights, 1400 Independence Avenue, SW, Washington, D.C. 20250-9410; (2) fax: (202) 690-7442; or (3) email: <a href="mailto:program.intake@usda.gov">program.intake@usda.gov</a>. USDA is an equal opportunity provider, employer, and lender.